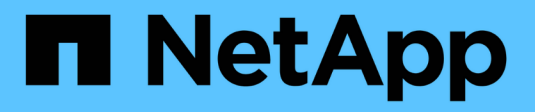

## **Auflösung des Hostnamens** ONTAP 9

NetApp April 24, 2024

This PDF was generated from https://docs.netapp.com/de-de/ontap/networking/configure\_hostname\_resolution\_overview.html on April 24, 2024. Always check docs.netapp.com for the latest.

# **Inhalt**

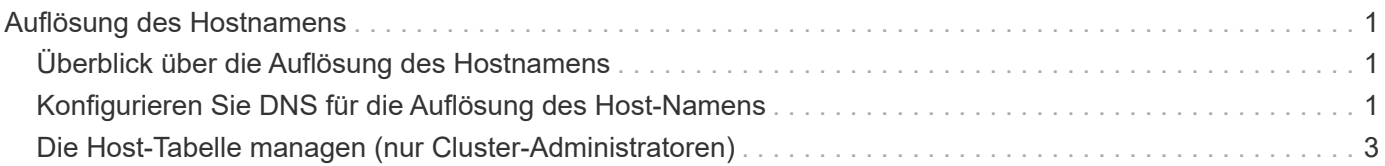

# <span id="page-2-0"></span>**Auflösung des Hostnamens**

# <span id="page-2-1"></span>**Überblick über die Auflösung des Hostnamens**

ONTAP muss Hostnamen in numerische IP-Adressen übersetzen können, um den Zugriff auf Clients und den Zugriff auf Dienste zu ermöglichen. Sie müssen Storage Virtual Machines (SVMs) konfigurieren, damit Sie lokale oder externe Name Services verwenden können, um Host-Informationen zu beheben. ONTAP unterstützt die Konfiguration eines externen DNS-Servers oder die Konfiguration der lokalen Hostdatei für die Auflösung des Host-Namens.

Bei Verwendung eines externen DNS-Servers können Sie Dynamic DNS (DDNS) konfigurieren, der automatisch neue oder geänderte DNS-Informationen aus Ihrem Speichersystem an den DNS-Server sendet. Ohne dynamische DNS-Updates müssen Sie die DNS-Informationen (DNS-Name und IP-Adresse) manuell zu den identifizierten DNS-Servern hinzufügen, wenn ein neues System online geschaltet wird oder sich vorhandene DNS-Informationen ändern. Dieser Prozess ist langsam und fehleranfällig. Während der Disaster Recovery kann die manuelle Konfiguration zu langen Ausfallzeiten führen.

# <span id="page-2-2"></span>**Konfigurieren Sie DNS für die Auflösung des Host-Namens**

Sie verwenden DNS, um auf lokale oder Remote-Quellen für Hostinformationen zuzugreifen. Sie müssen DNS konfigurieren, um auf eine oder beide Quellen zugreifen zu können.

ONTAP muss in der Lage sein, die Host-Informationen zu suchen, um Clients ordnungsgemäßen Zugriff zu ermöglichen. Sie müssen Name Services konfigurieren, damit ONTAP auf lokale oder externe DNS-Services zugreifen kann, um die Hostinformationen abzurufen.

ONTAP speichert Informationen zur Service-Konfiguration in einer Tabelle, die dem Äquivalent von entspricht /etc/nsswitch.conf File auf UNIX Systemen.

### **Konfigurieren Sie eine SVM und Daten-LIFs für die Host-Name-Auflösung mithilfe eines externen DNS-Servers**

Sie können das verwenden vserver services name-service dns Befehl zum Aktivieren von DNS für eine SVM und Konfigurieren des Befehls für die Auflösung des Host-Namens für DNS. Host-Namen werden mithilfe externer DNS-Server aufgelöst.

### **Bevor Sie beginnen**

Ein standortweiter DNS-Server muss für die Suche nach Hostnamen verfügbar sein.

Sie sollten mehrere DNS-Server konfigurieren, um Single Point of Failure zu vermeiden. Der vserver services name-service dns create Befehl gibt eine Warnung aus, wenn Sie nur einen DNS-Servernamen eingeben.

### **Über diese Aufgabe**

Siehe [Konfigurieren Sie dynamische DNS-Dienste](https://docs.netapp.com/de-de/ontap/networking/configure_dynamic_dns_services.html) Weitere Informationen zum Konfigurieren von dynamischem DNS auf der SVM.

#### **Schritte**

1. DNS auf der SVM aktivieren:

vserver services name-service dns create -vserver <vserver name> -domains <domain name> -name-servers <ip addresses> -state enabled

Mit dem folgenden Befehl werden externe DNS-Server auf der SVM vs1 aktiviert:

```
vserver services name-service dns create -vserver vs1.example.com
-domains example.com -name-servers 192.0.2.201,192.0.2.202 -state
enabled
```
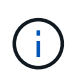

Der vserver services name-service dns create Der Befehl führt eine automatische Konfigurationsvalidierung durch und meldet eine Fehlermeldung, wenn ONTAP den Namensserver nicht kontaktieren kann.

2. Überprüfen Sie den Status der Namensserver mithilfe von vserver services name-service dns check Befehl.

```
vserver services name-service dns check -vserver vs1.example.com
                               Name Server
Vserver Mame Server Status Status Details
------------- --------------- ------------
--------------------------
vs1.example.com 10.0.0.50 up Response time (msec): 2
vs1.example.com 10.0.0.51 up Response time (msec): 2
```
Informationen zu Service-Richtlinien, die sich auf DNS beziehen, finden Sie unter ["LIFs und Service-Richtlinien](https://docs.netapp.com/de-de/ontap/networking/lifs_and_service_policies96.html) [in ONTAP 9.6 und höher".](https://docs.netapp.com/de-de/ontap/networking/lifs_and_service_policies96.html)

#### Konfigurieren Sie die Tabelle "Namensdienst-Switch" für die Host-Name-Auflösung

Sie müssen die Tabelle des Namensdienstschalters richtig konfigurieren, damit ONTAP zum Abrufen von Hostinformationen den lokalen oder externen Namensservice konsultieren kann.

#### **Bevor Sie beginnen**

Sie müssen sich für die Host-Zuordnung in Ihrer Umgebung entscheiden, welchen Namensservice Sie verwenden möchten.

#### **Schritte**

1. Fügen Sie die erforderlichen Einträge zur Tabelle des Namensdienstschalters hinzu:

```
vserver services name-service ns-switch modify -vserver <vserver name>
-database <database name> -source <source names>
```
2. Vergewissern Sie sich, dass die Tabelle des Namensdienstschalters die erwarteten Einträge in der gewünschten Reihenfolge enthält:

vserver services name-service ns-switch show -vserver <vserver name>

#### **Beispiel**

Im folgenden Beispiel wird ein Eintrag in der Switch-Tabelle für den Namensservice für SVM vs1 so geändert, dass er zuerst die Datei der lokalen Hosts und dann einen externen DNS-Server zum Auflösen der Hostnamen verwendet:

```
vserver services name-service ns-switch modify -vserver vs1 -database
hosts -sources files,dns
```
## <span id="page-4-0"></span>**Die Host-Tabelle managen (nur Cluster-Administratoren)**

Ein Cluster-Administrator kann die Einträge für den Host-Namen in der Hosttabelle der SVM (Storage Virtual Machine) hinzufügen, ändern, löschen und anzeigen. Ein SVM-Administrator kann die Hostnameneinträge nur für die zugewiesene SVM konfigurieren.

### **Befehle zum Verwalten von lokalen Host-Name-Einträgen**

Sie können das verwenden vserver services name-service dns hosts Befehl zum Erstellen, Ändern oder Löschen von DNS-Host-Tabelleneinträgen.

Wenn Sie die DNS-Hostnamen erstellen oder ändern, können Sie mehrere Alias-Adressen, die durch Kommas getrennt sind, angeben.

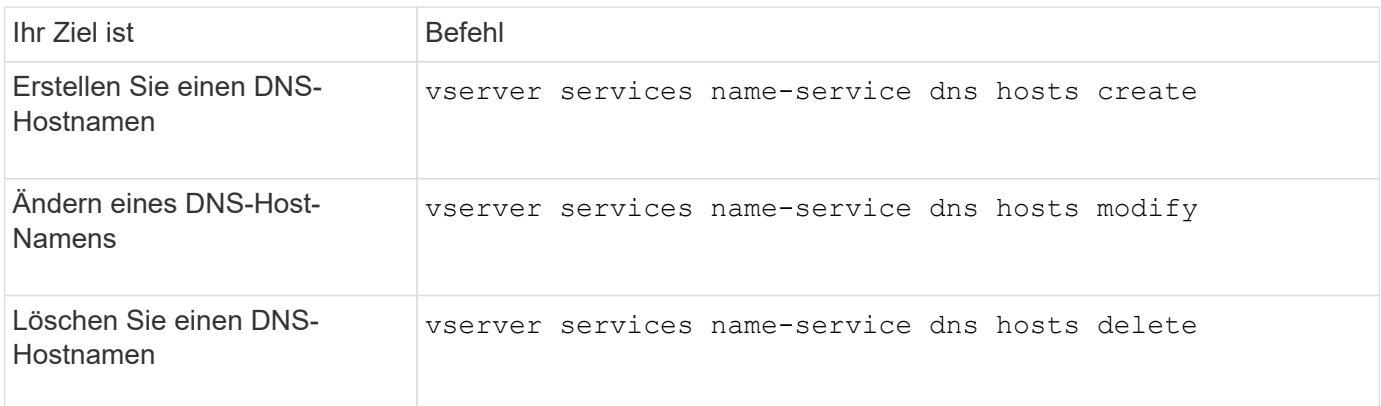

Weitere Informationen finden Sie im ["ONTAP 9-Befehle"](http://docs.netapp.com/ontap-9/topic/com.netapp.doc.dot-cm-cmpr/GUID-5CB10C70-AC11-41C0-8C16-B4D0DF916E9B.html) Für das vserver services name-service dns hosts Befehle.

#### **Copyright-Informationen**

Copyright © 2024 NetApp. Alle Rechte vorbehalten. Gedruckt in den USA. Dieses urheberrechtlich geschützte Dokument darf ohne die vorherige schriftliche Genehmigung des Urheberrechtsinhabers in keiner Form und durch keine Mittel – weder grafische noch elektronische oder mechanische, einschließlich Fotokopieren, Aufnehmen oder Speichern in einem elektronischen Abrufsystem – auch nicht in Teilen, vervielfältigt werden.

Software, die von urheberrechtlich geschütztem NetApp Material abgeleitet wird, unterliegt der folgenden Lizenz und dem folgenden Haftungsausschluss:

DIE VORLIEGENDE SOFTWARE WIRD IN DER VORLIEGENDEN FORM VON NETAPP ZUR VERFÜGUNG GESTELLT, D. H. OHNE JEGLICHE EXPLIZITE ODER IMPLIZITE GEWÄHRLEISTUNG, EINSCHLIESSLICH, JEDOCH NICHT BESCHRÄNKT AUF DIE STILLSCHWEIGENDE GEWÄHRLEISTUNG DER MARKTGÄNGIGKEIT UND EIGNUNG FÜR EINEN BESTIMMTEN ZWECK, DIE HIERMIT AUSGESCHLOSSEN WERDEN. NETAPP ÜBERNIMMT KEINERLEI HAFTUNG FÜR DIREKTE, INDIREKTE, ZUFÄLLIGE, BESONDERE, BEISPIELHAFTE SCHÄDEN ODER FOLGESCHÄDEN (EINSCHLIESSLICH, JEDOCH NICHT BESCHRÄNKT AUF DIE BESCHAFFUNG VON ERSATZWAREN ODER -DIENSTLEISTUNGEN, NUTZUNGS-, DATEN- ODER GEWINNVERLUSTE ODER UNTERBRECHUNG DES GESCHÄFTSBETRIEBS), UNABHÄNGIG DAVON, WIE SIE VERURSACHT WURDEN UND AUF WELCHER HAFTUNGSTHEORIE SIE BERUHEN, OB AUS VERTRAGLICH FESTGELEGTER HAFTUNG, VERSCHULDENSUNABHÄNGIGER HAFTUNG ODER DELIKTSHAFTUNG (EINSCHLIESSLICH FAHRLÄSSIGKEIT ODER AUF ANDEREM WEGE), DIE IN IRGENDEINER WEISE AUS DER NUTZUNG DIESER SOFTWARE RESULTIEREN, SELBST WENN AUF DIE MÖGLICHKEIT DERARTIGER SCHÄDEN HINGEWIESEN WURDE.

NetApp behält sich das Recht vor, die hierin beschriebenen Produkte jederzeit und ohne Vorankündigung zu ändern. NetApp übernimmt keine Verantwortung oder Haftung, die sich aus der Verwendung der hier beschriebenen Produkte ergibt, es sei denn, NetApp hat dem ausdrücklich in schriftlicher Form zugestimmt. Die Verwendung oder der Erwerb dieses Produkts stellt keine Lizenzierung im Rahmen eines Patentrechts, Markenrechts oder eines anderen Rechts an geistigem Eigentum von NetApp dar.

Das in diesem Dokument beschriebene Produkt kann durch ein oder mehrere US-amerikanische Patente, ausländische Patente oder anhängige Patentanmeldungen geschützt sein.

ERLÄUTERUNG ZU "RESTRICTED RIGHTS": Nutzung, Vervielfältigung oder Offenlegung durch die US-Regierung unterliegt den Einschränkungen gemäß Unterabschnitt (b)(3) der Klausel "Rights in Technical Data – Noncommercial Items" in DFARS 252.227-7013 (Februar 2014) und FAR 52.227-19 (Dezember 2007).

Die hierin enthaltenen Daten beziehen sich auf ein kommerzielles Produkt und/oder einen kommerziellen Service (wie in FAR 2.101 definiert) und sind Eigentum von NetApp, Inc. Alle technischen Daten und die Computersoftware von NetApp, die unter diesem Vertrag bereitgestellt werden, sind gewerblicher Natur und wurden ausschließlich unter Verwendung privater Mittel entwickelt. Die US-Regierung besitzt eine nicht ausschließliche, nicht übertragbare, nicht unterlizenzierbare, weltweite, limitierte unwiderrufliche Lizenz zur Nutzung der Daten nur in Verbindung mit und zur Unterstützung des Vertrags der US-Regierung, unter dem die Daten bereitgestellt wurden. Sofern in den vorliegenden Bedingungen nicht anders angegeben, dürfen die Daten ohne vorherige schriftliche Genehmigung von NetApp, Inc. nicht verwendet, offengelegt, vervielfältigt, geändert, aufgeführt oder angezeigt werden. Die Lizenzrechte der US-Regierung für das US-Verteidigungsministerium sind auf die in DFARS-Klausel 252.227-7015(b) (Februar 2014) genannten Rechte beschränkt.

#### **Markeninformationen**

NETAPP, das NETAPP Logo und die unter [http://www.netapp.com/TM](http://www.netapp.com/TM\) aufgeführten Marken sind Marken von NetApp, Inc. Andere Firmen und Produktnamen können Marken der jeweiligen Eigentümer sein.